## **ENROLLMENT VERIFICATIONS**

Enrollment verifications are now available online through the National Student Clearinghouse. To obtain a verification, log into your My WVNCC student portal.

1. Select the National Student Clearinghouse button.

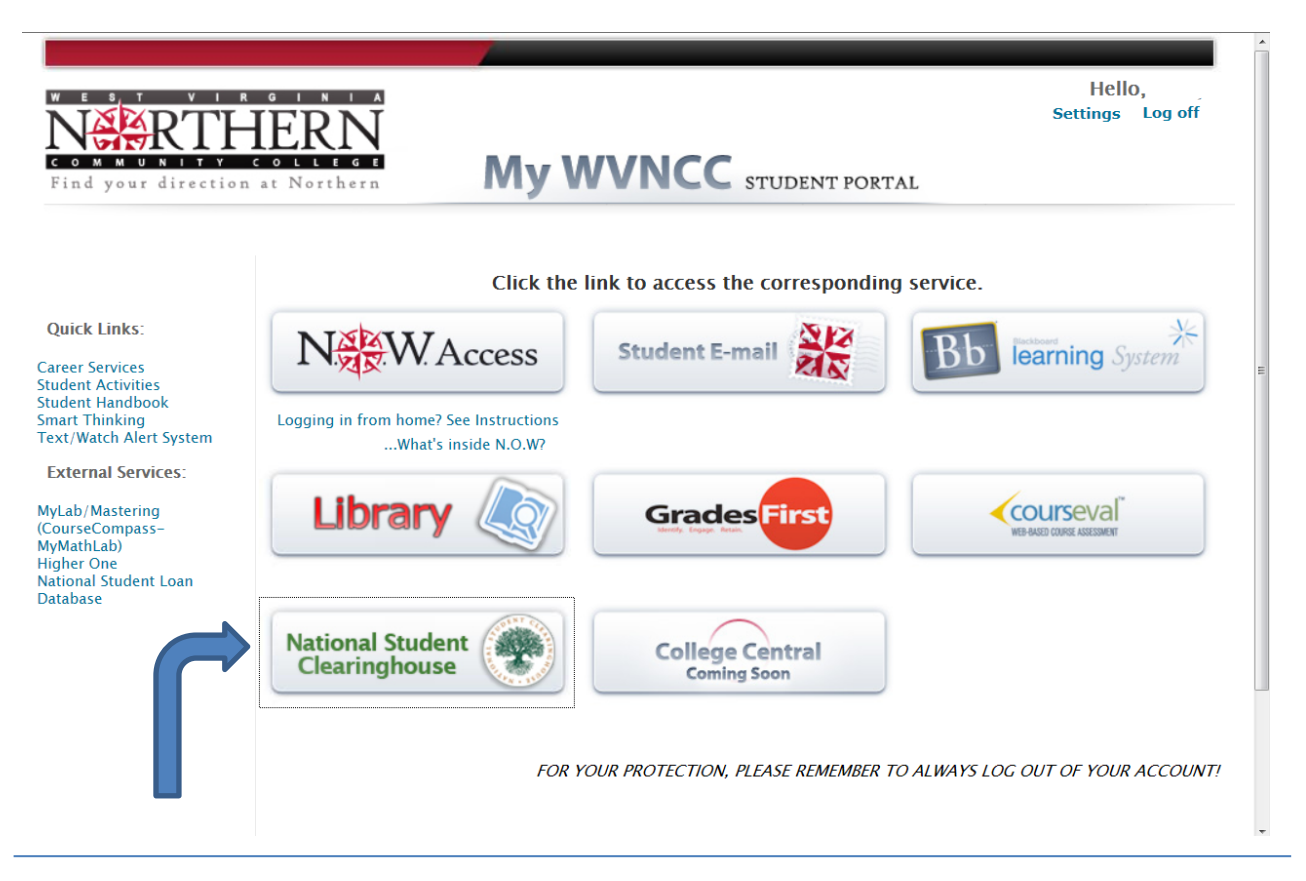

## 2. Select Obtain an enrollment certificate

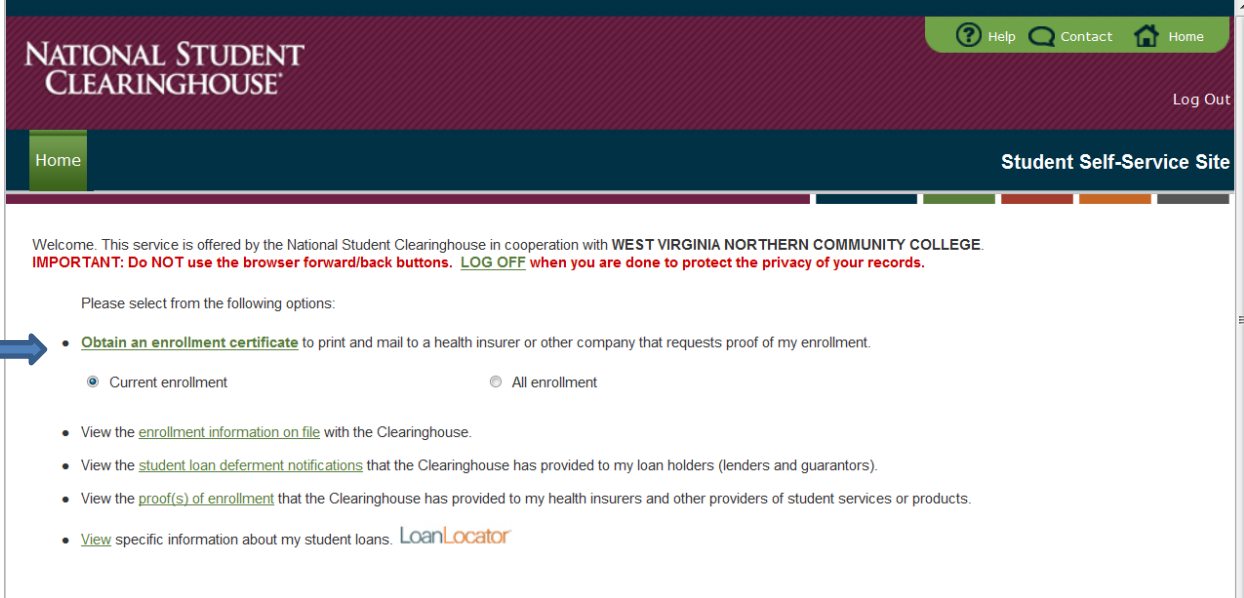

3. Print your enrollment verification. If forwarding the certificate to a  $3<sup>rd</sup>$  party, it is recommended to print the policy, account or other identifying information in the box provided at the top right of the page(s).

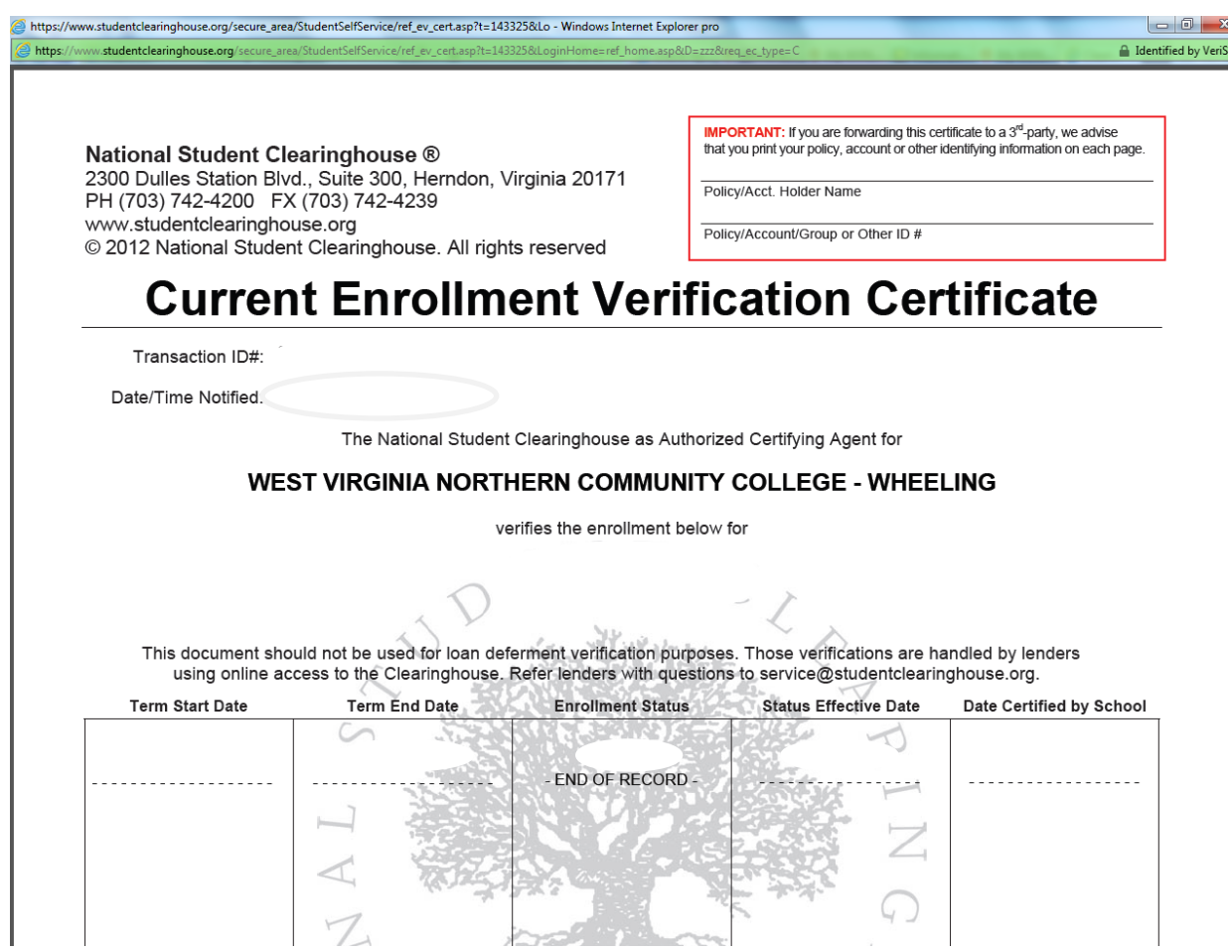